### 6.6 VISTAS AUXILIARES

A Figura 71 mostra as três vistas principais de um objeto com superfície inclinada, pode-se observar que em nenhuma das três vistas aparece em verdadeira grandeza a parte inclinada do objeto.

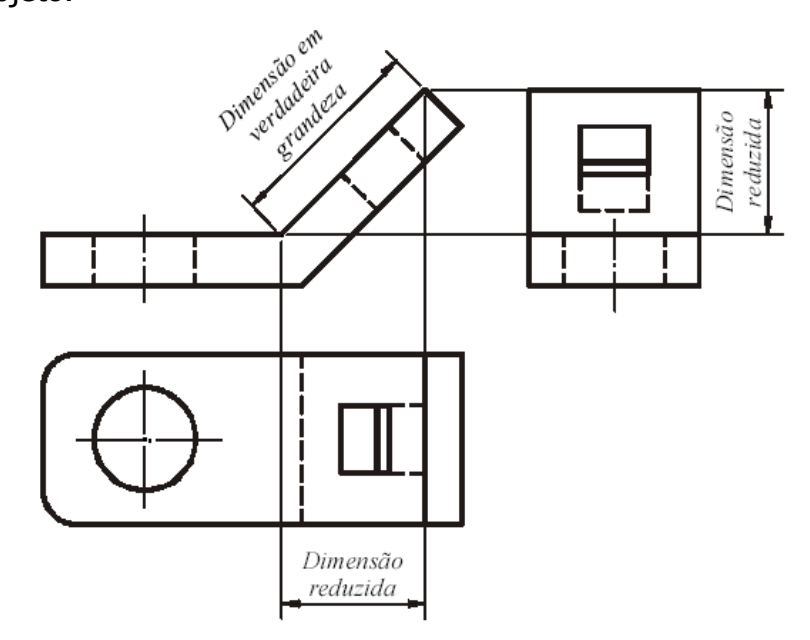

Figura 71 – Vistas ortográficas de um objeto com superfície inclinada Fonte: http://www.eel.usp.br

 A representação da verdadeira grandeza de uma superfície inclinada só será possível fazendo a sua projeção ortogonal em um plano paralelo à parte inclinada, como mostra a Figura 72.

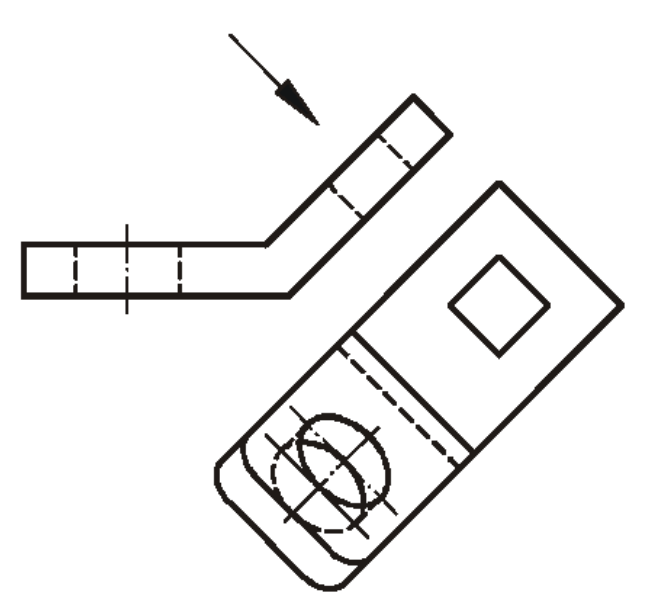

Figura 72 – Projeção ortogonal de um objeto num plano paralelo à superfície inclinada Fonte: http://www.eel.usp.br

A Figura 73 mostra um exemplo de uma peça que possui uma superfície inclinada e onde foi acrescentado um plano de projeção paralelo a essa face de modo a representá-la em verdadeira grandeza.

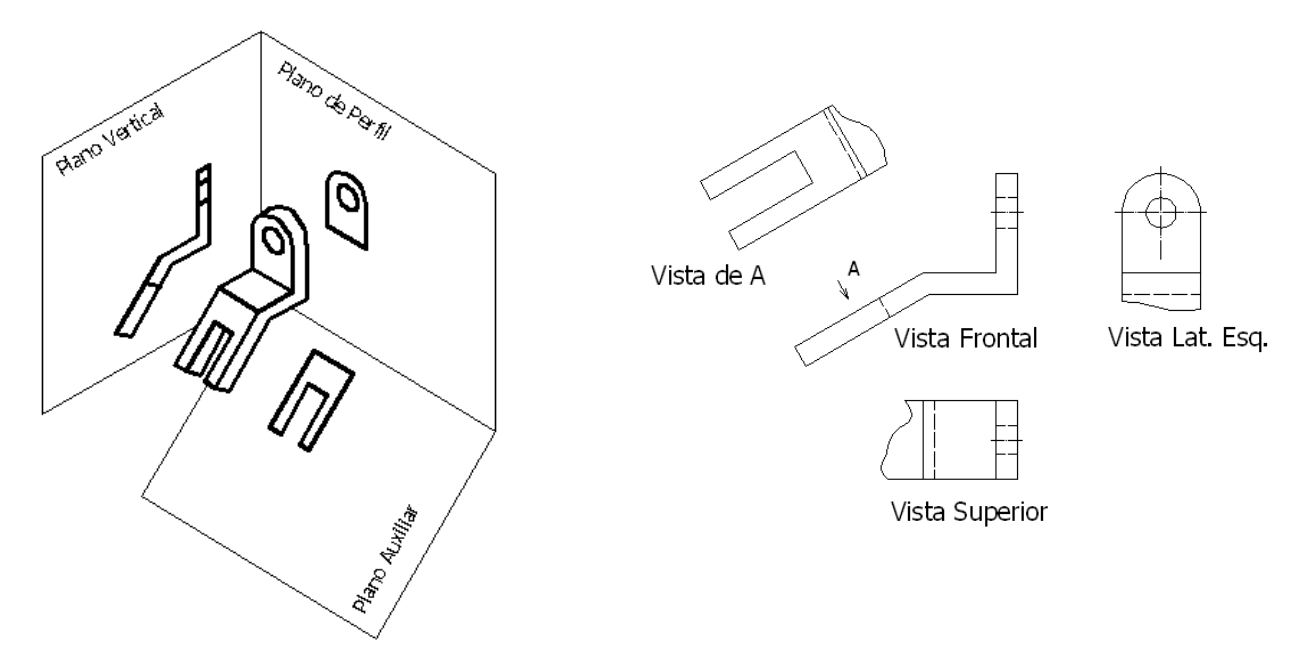

Figura 73 – Vista auxiliar de um objeto para identificar a VG de sua superfície inclinada

Como o desenho técnico tem como objetivo representar com clareza as formas espaciais dos objetos, não tem sentido prático desenhar as partes das vistas que aparecem com dimensões fora das suas verdadeiras grandezas. Desta forma, a ABNT recomenda a utilização de vistas parciais, limitadas por linhas de rupturas, que representam somente as partes que aparecem as formas verdadeiras dos objetos, conforme mostram as Figuras 73 e 74.

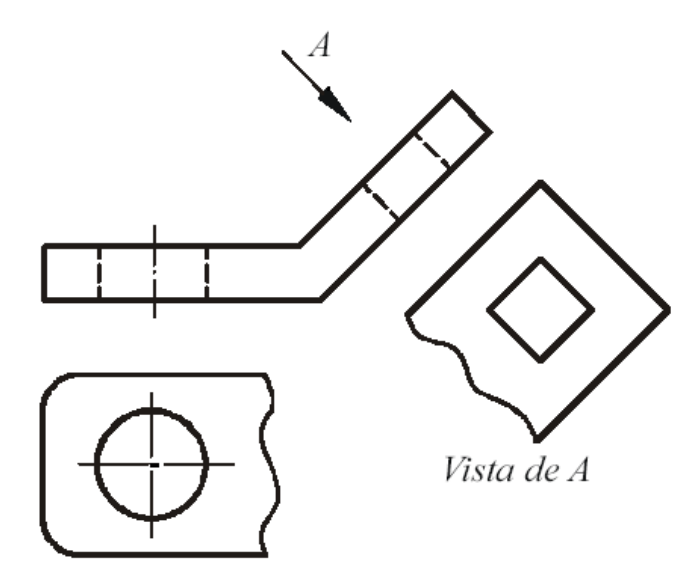

Figura 74 – Utilização de vistas parciais em vistas auxiliares Fonte: http://www.eel.usp.br

As vistas auxiliares, como são localizadas em posições diferentes das posições resultantes das vistas principais, devem ter o sentido de observação indicado por uma seta designada por uma letra, que será usada para identificar a vista resultante daquela direção.

A Figura 75 mostra que as vistas auxiliares, além de representarem a forma do objeto com maior clareza, permitem que as cotas sejam referenciadas em verdadeiras grandezas nas dimensões cotadas.

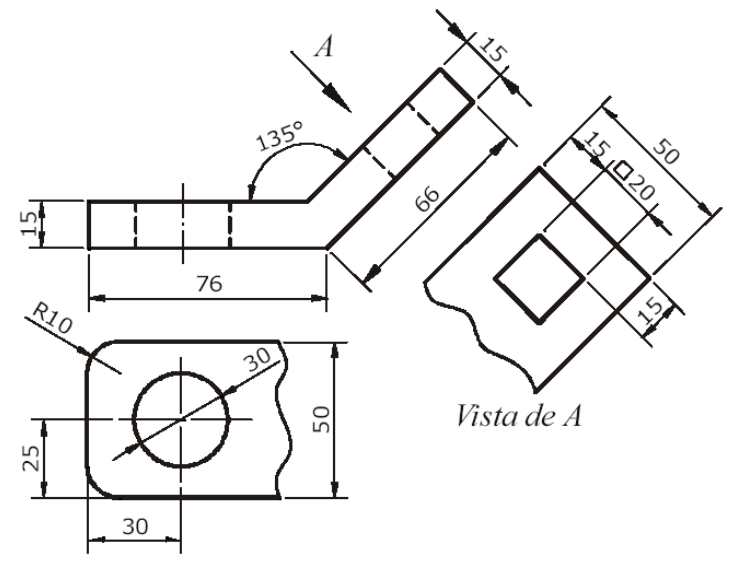

Figura 75 – Cotagem em vistas auxiliares Fonte: http://www.eel.usp.br

Na Figura 76 são mostradas duas representações. Na primeira, (Figura 76a) o objeto está representado por meio de suas vistas frontal, superior, lateral esquerda e lateral direita, não sendo possível representar a verdadeira grandeza de alguns detalhes da peça. E na segunda (Figura 76b) são utilizados planos auxiliares de projeção paralelos a estes detalhes, de modo a representá-los em sua verdadeira grandeza. Portanto, a maneira correta de representar o objeto da Figura 76 é utilizando a segunda forma.

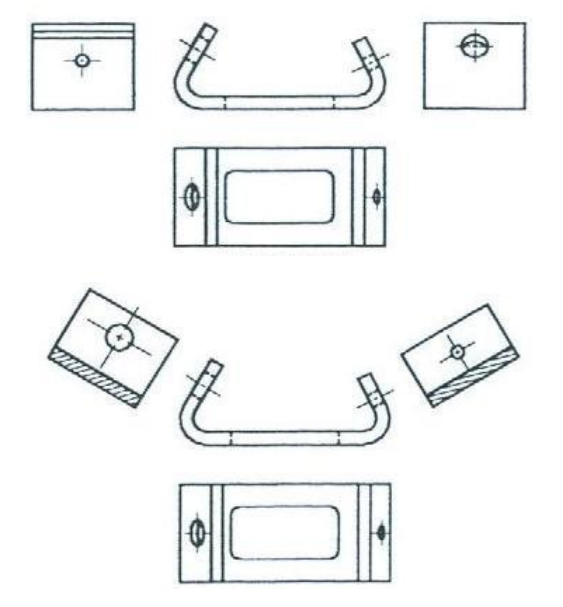

Figura 76 – Representação desaconselhável (em cima) e correta (embaixo) fazendo uso de planos auxiliares de projeção (vistas auxiliares)

### 6.7 Exercícios de Vistas Auxiliares

1) Representar o objeto por meio da vista frontal (VF), da vista superior parcial (VSP) e da vista auxiliar (VA) do detalhe inclinado.

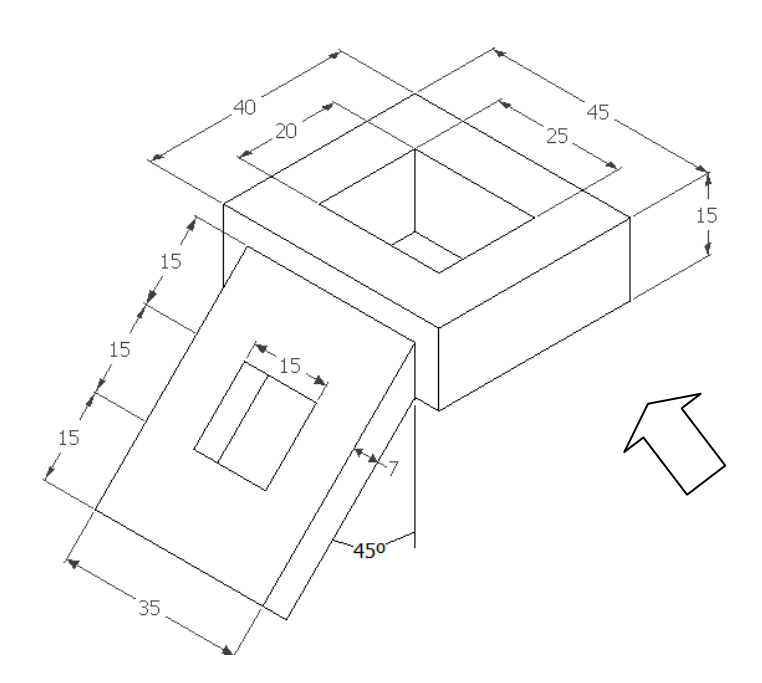

2) Representar o objeto por meio da vista frontal (VF), e de vistas auxiliares 1 e 2 (VA1 e VA2) dos detalhes inclinados.

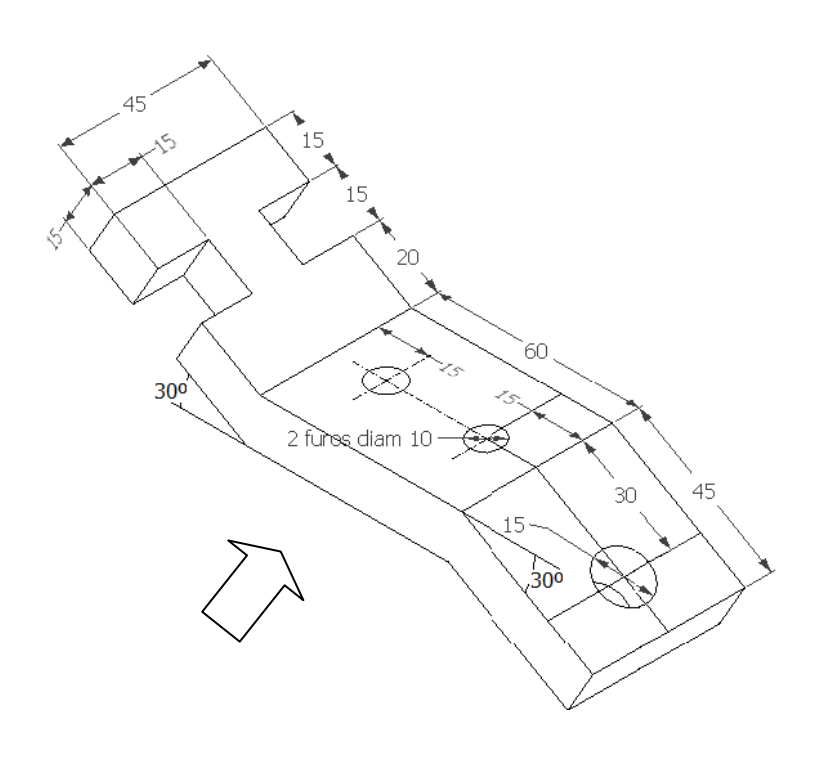

3) Representar o objeto por meio da vista frontal (VF), vista superior (VS), e de uma vista auxiliar dos detalhes inclinados.

3.1)

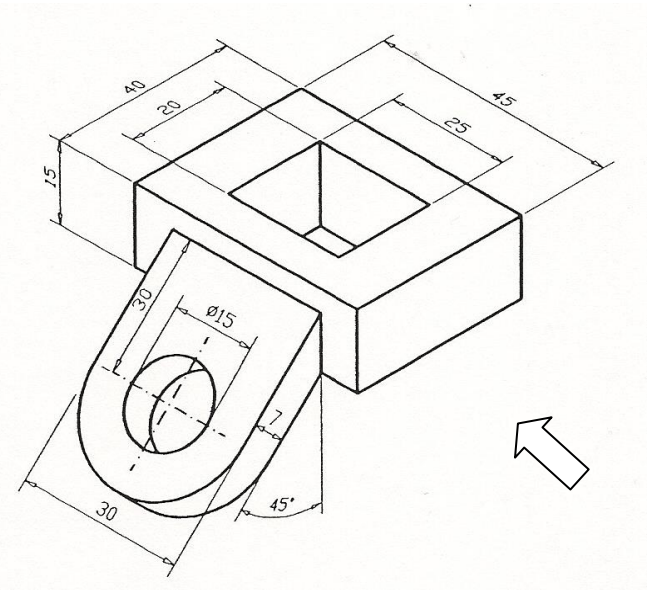

#### 3.2)

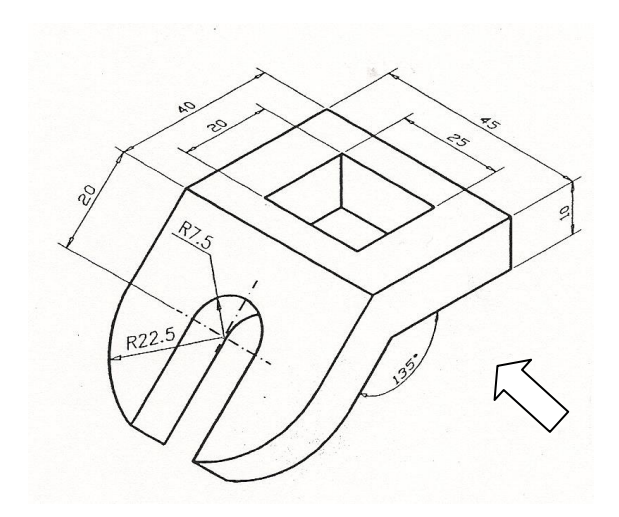

4) Representar o objeto por meio da vista frontal (VF), vista superior (VS), e de vistas auxiliares 1 e 2 (VA1 e VA2) dos detalhes inclinados. 4.A)

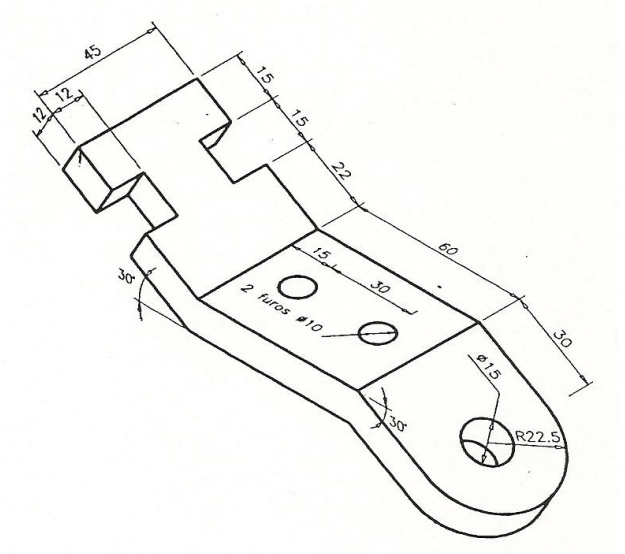

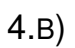

4.

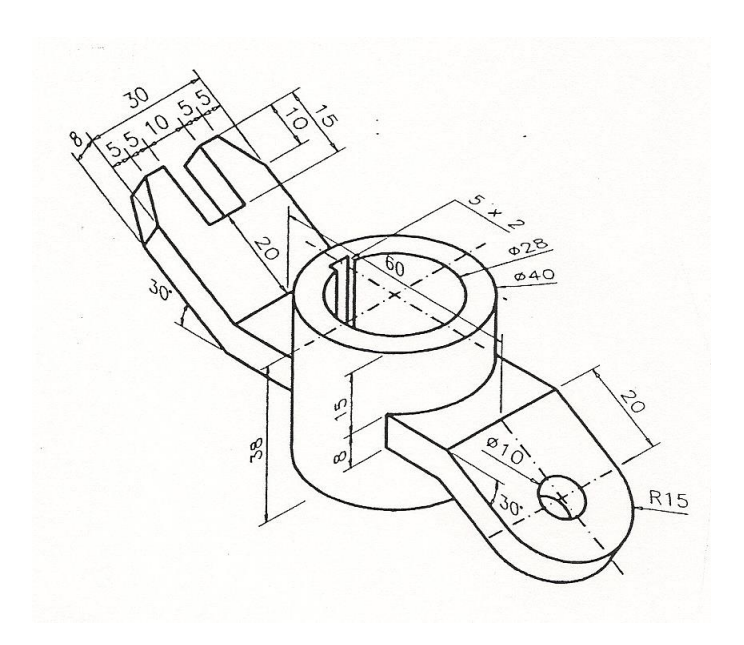

#### 4. CORTE

Significa divisão, separação. Em desenho técnico, o corte de uma peça é sempre imaginário. Ele permite ver as partes internas da peça.

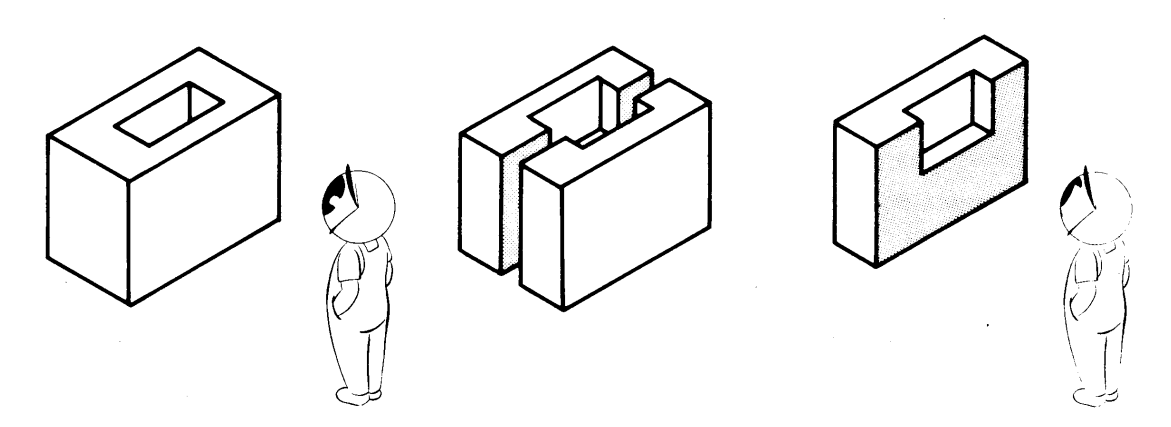

#### 4.1. HACHURA

Na posição em corte, a superfície imaginada cortada é preenchida com hachuras. Elas são linhas estreitas que, além de representarem a superfície imaginada cortada, mostram também os tipos de materiais.

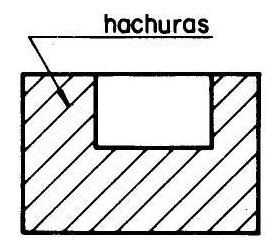

#### Hachuras para diferentes materiais (NBR 12298)

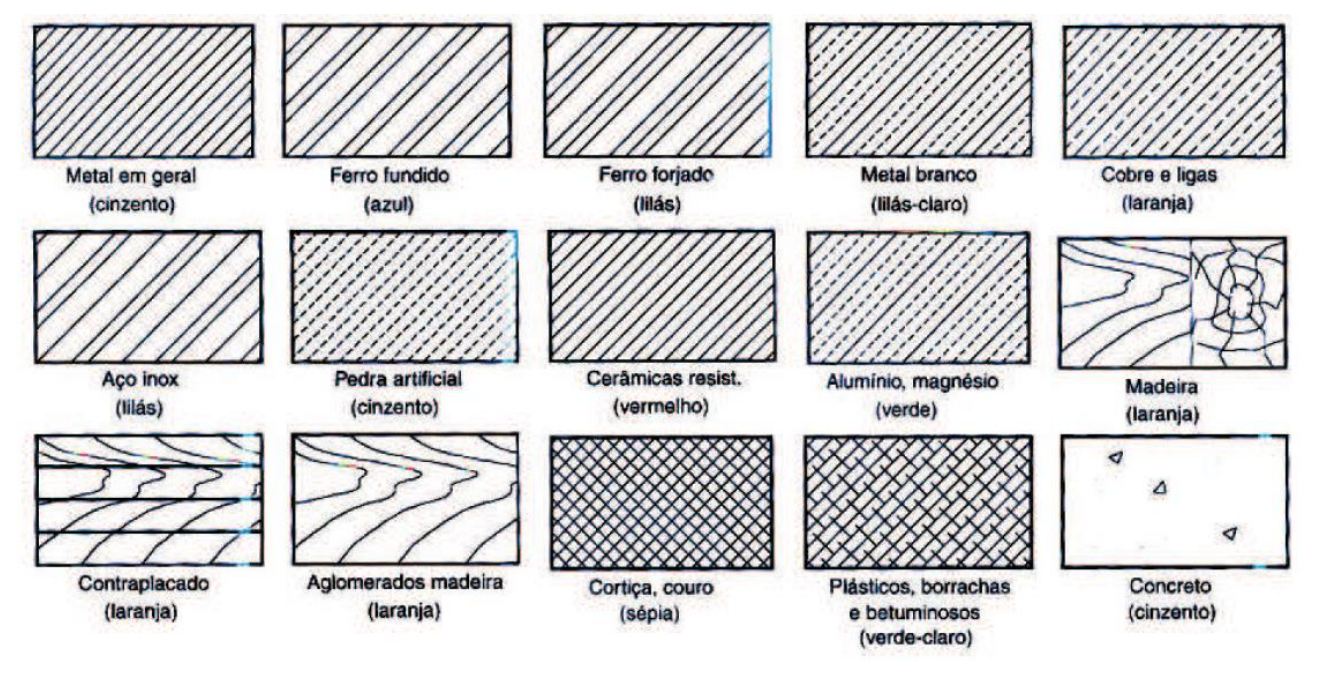

O hachurado é traçado com inclinação de 45 graus.

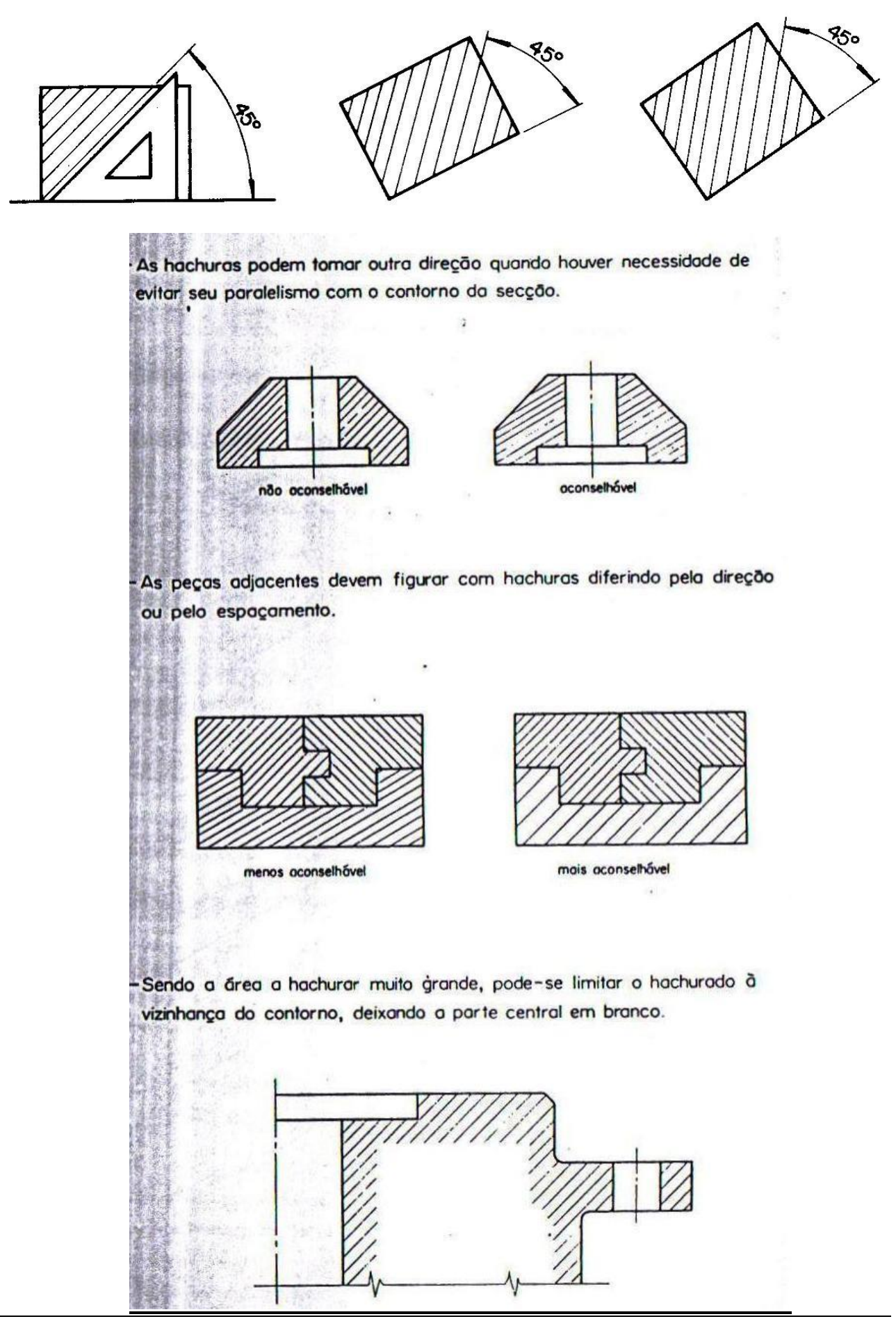

Prof. Márcio F. Catapan, Dr. Eng.

**Certo** 

# **Errado**

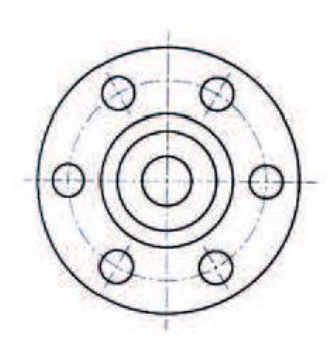

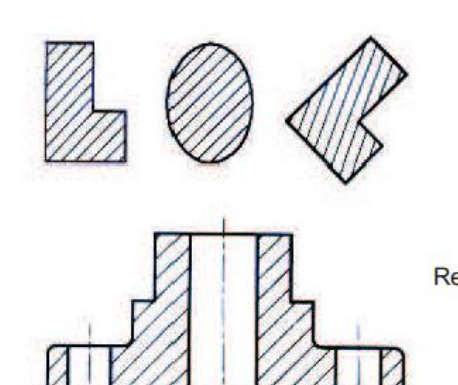

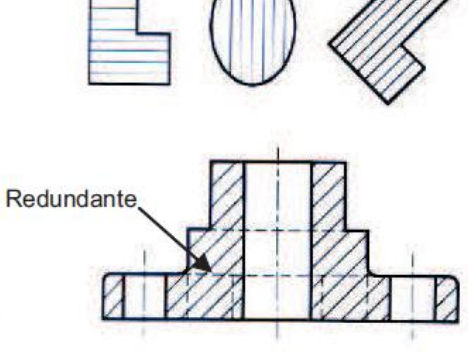

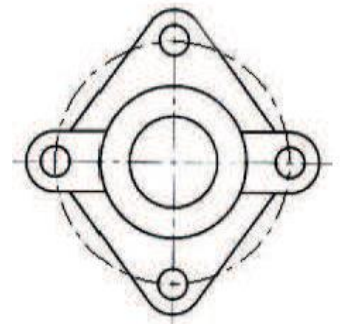

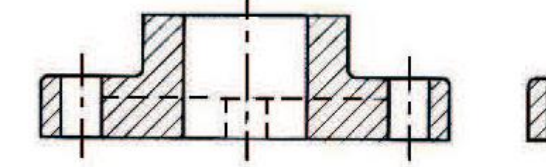

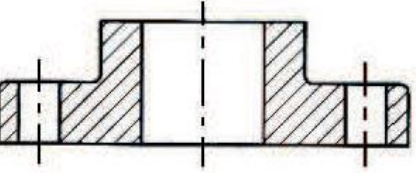

#### Quando devemos usar?

Elevação frontal (interpretação confusa)

Corte total (melhor interpretação da montagem)

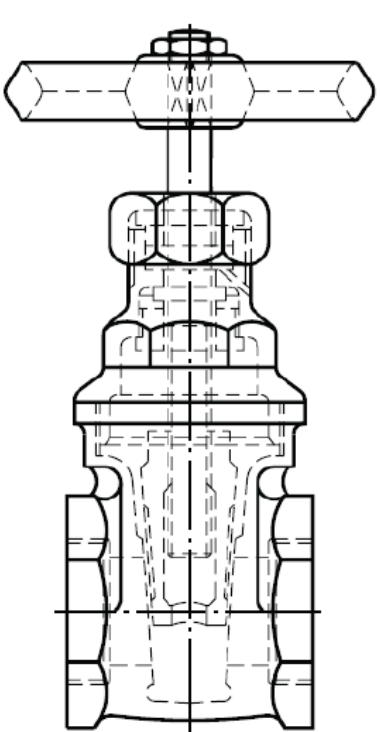

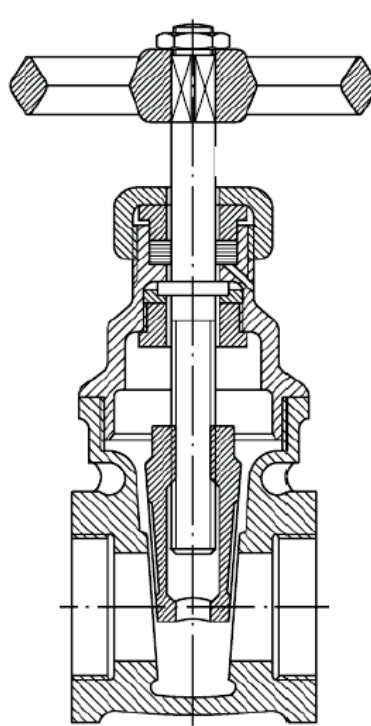

#### Exemplos de Cortes

As Figuras 82, 83 e 84 apresentam cortes nas vistas frontal, superior e lateral esquerda, respectivamente. A disposição dos cortes segue a mesma disposição das vistas ortográficas.

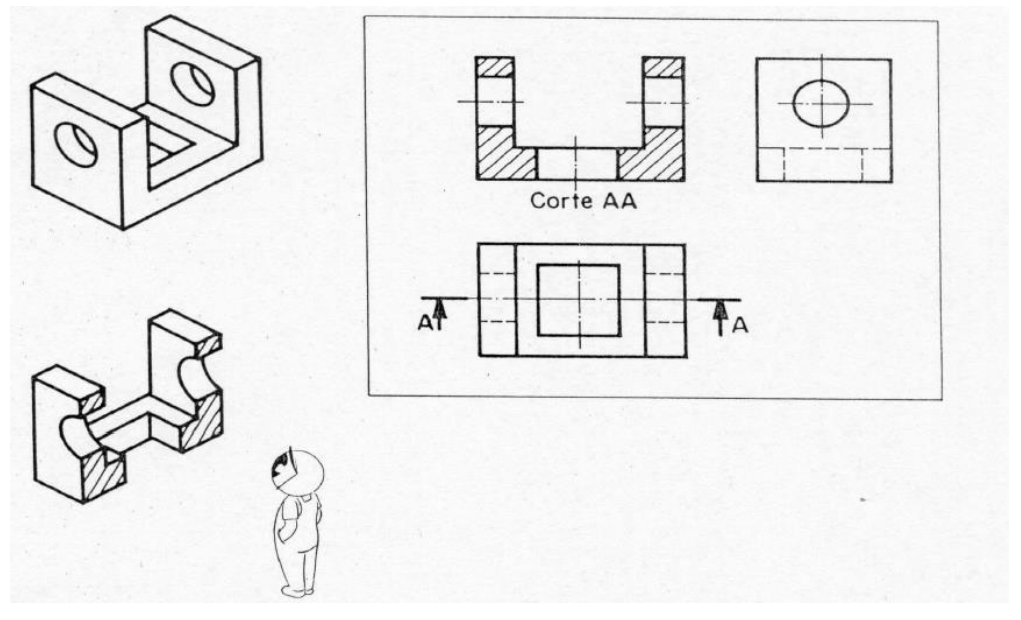

Figura 82 – Corte realizado na vista frontal Fonte: Rosado, V. O. G., 2005.

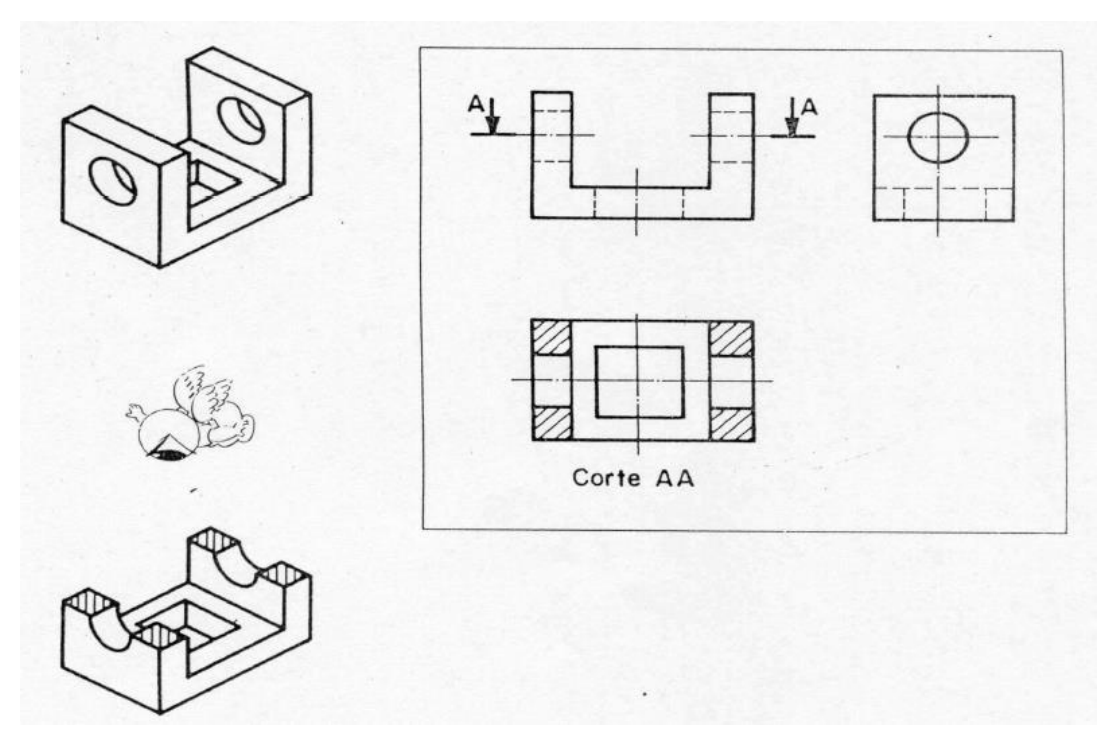

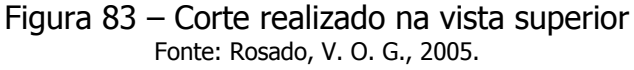

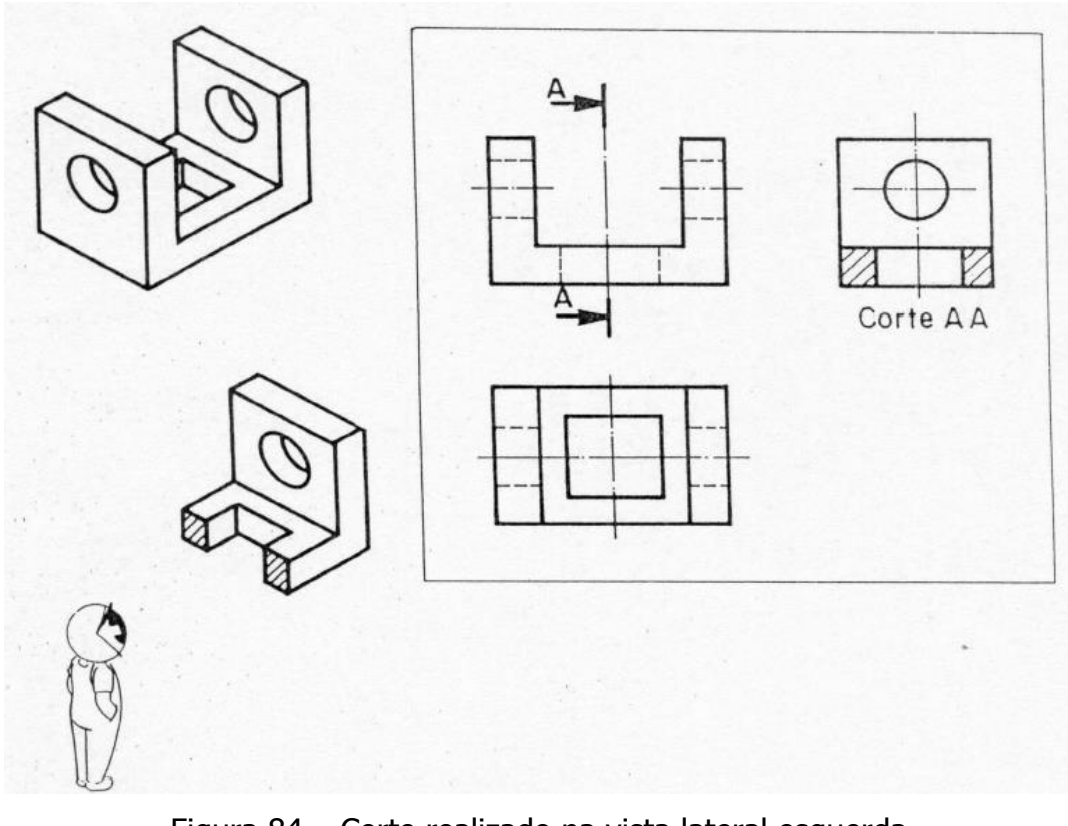

Figura 84 – Corte realizado na vista lateral esquerda Fonte: Rosado, V. O. G., 2005.

Na Figura 85 se observa duas das vistas principais que foram substituídas pelos cortes.

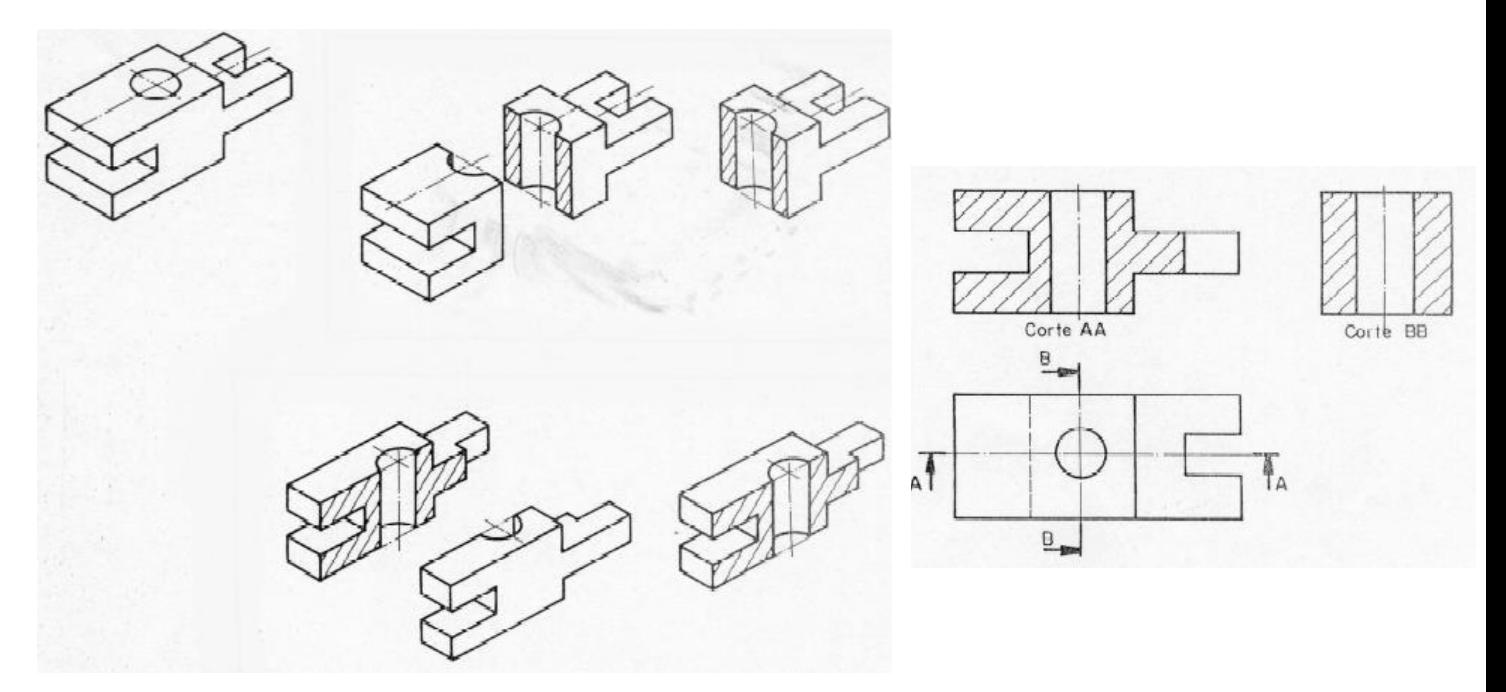

Figura 85 – Cortes realizados nas vistas frontal e lateral esquerda Fonte: Rosado, V. O. G., 2005.

#### Tipos de Cortes

Corte pleno ou total: O objeto é cortado em toda a sua extensão. Normalmente o plano passa pelo eixo principal (Figura 86a).

Meio-corte: É utilizado no desenho de peças simétricas, onde metade aparece em corte e a outra metade aparece em vista externa (Figura 86b).

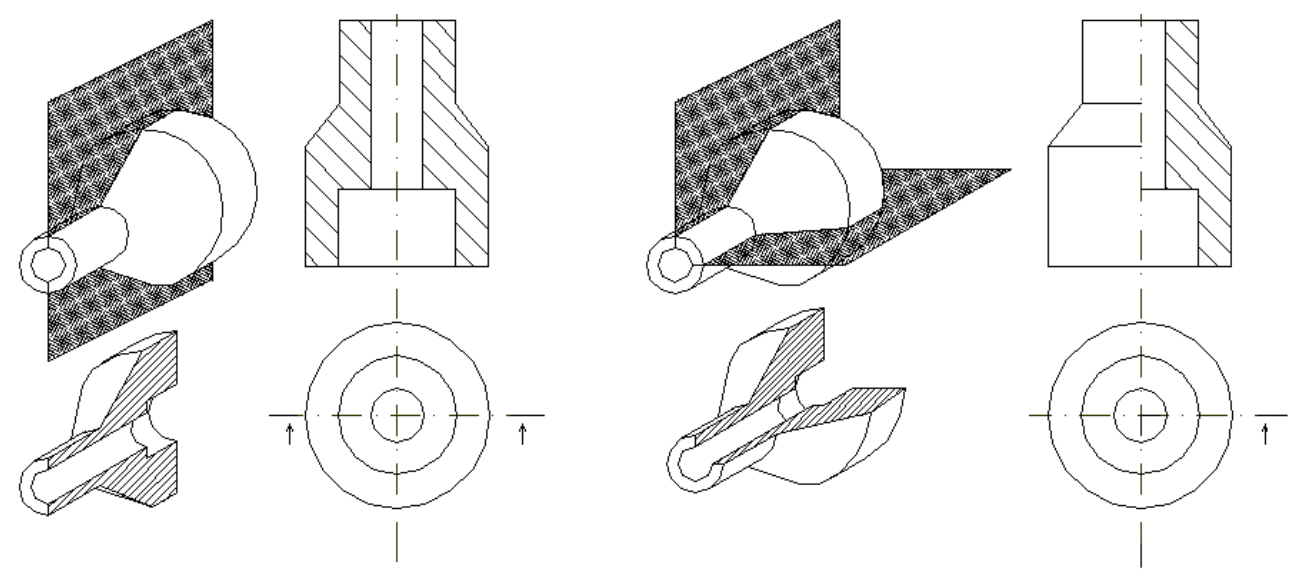

Figura 86 – Tipos de cortes: a) Corte pleno ou total; b) Meio-corte

Corte em desvio: Quando o plano muda de direção para mostrar detalhes fora do eixo principal (Figura 87a).

Corte parcial: Representado sobre parte de uma vista, para mostrar algum detalhe interno da peça (Figura 87b).

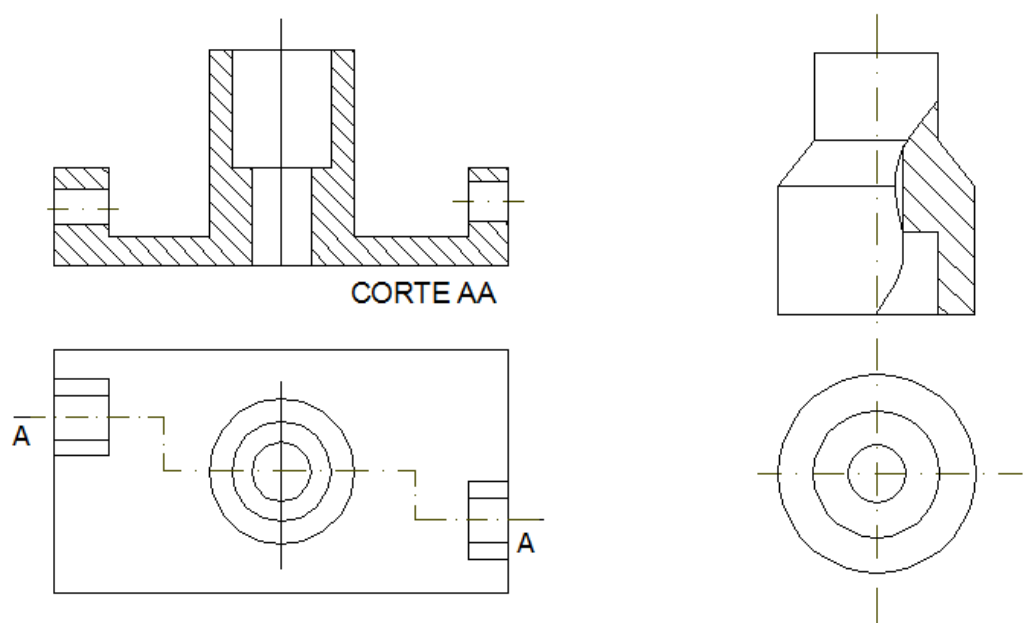

Figura 87 – Tipos de cortes: a) Corte em desvio; b) Corte parcial

Corte rebatido: Quando o objeto possui detalhes simétricos que não passam pelo plano de corte.

94

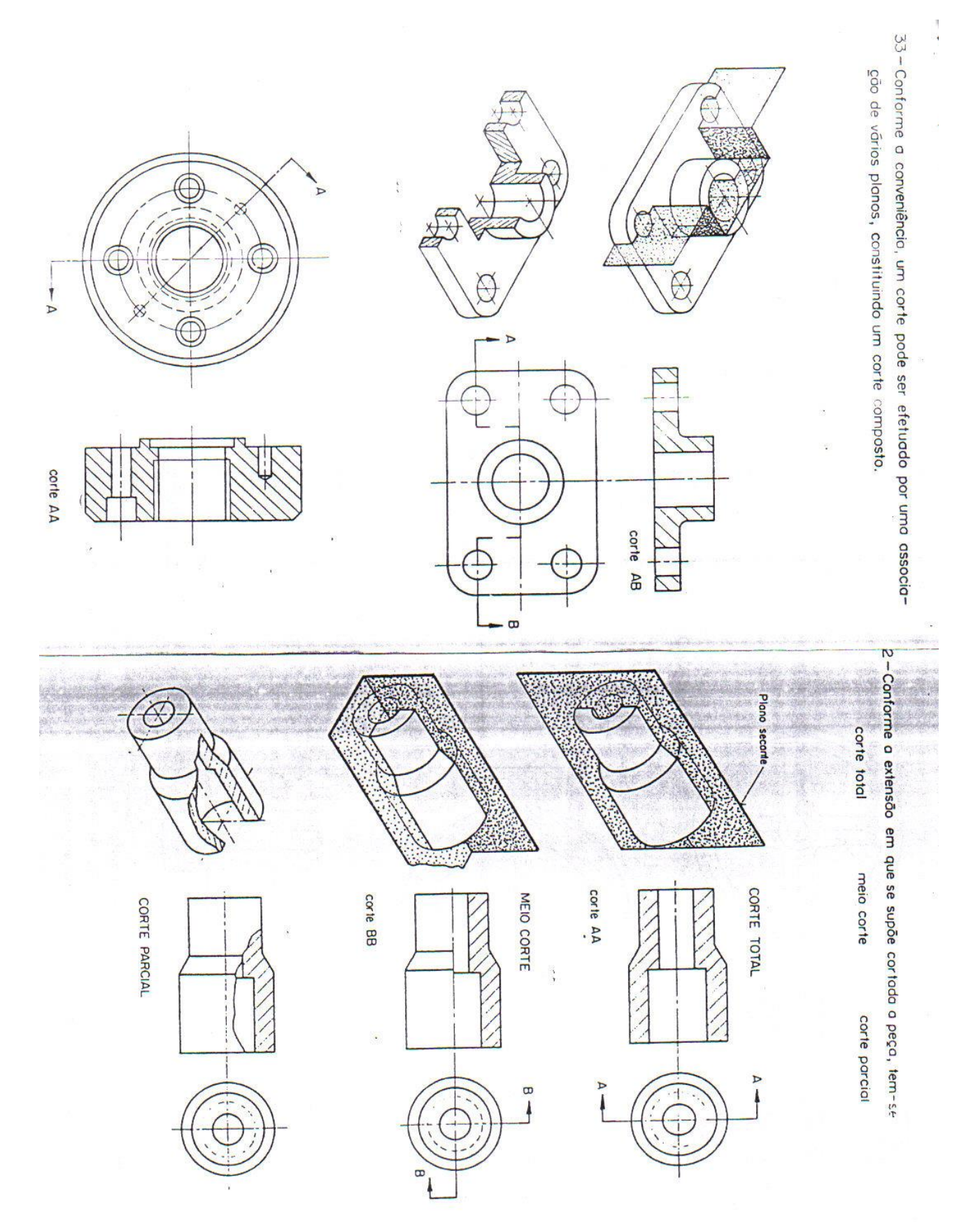

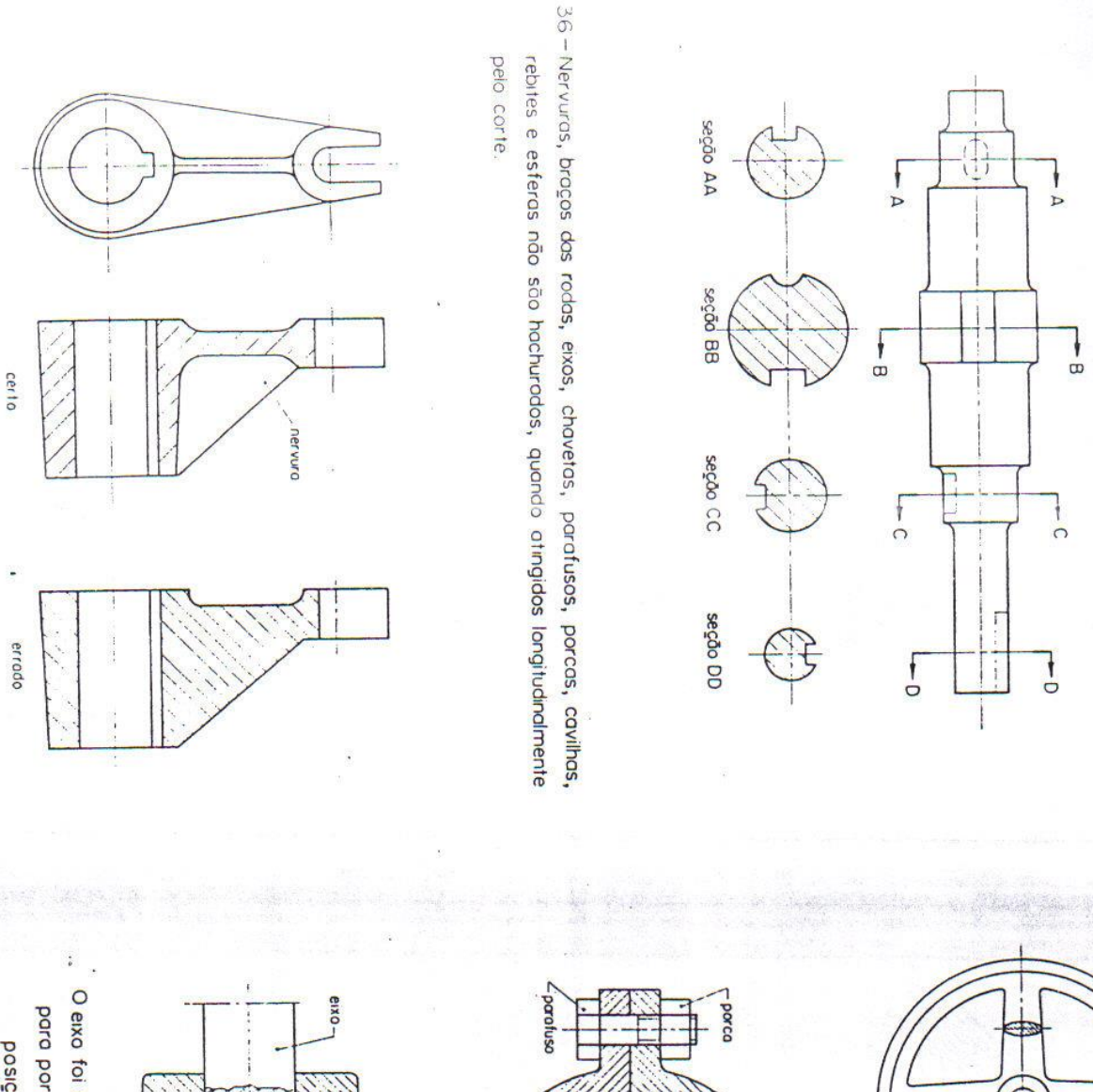

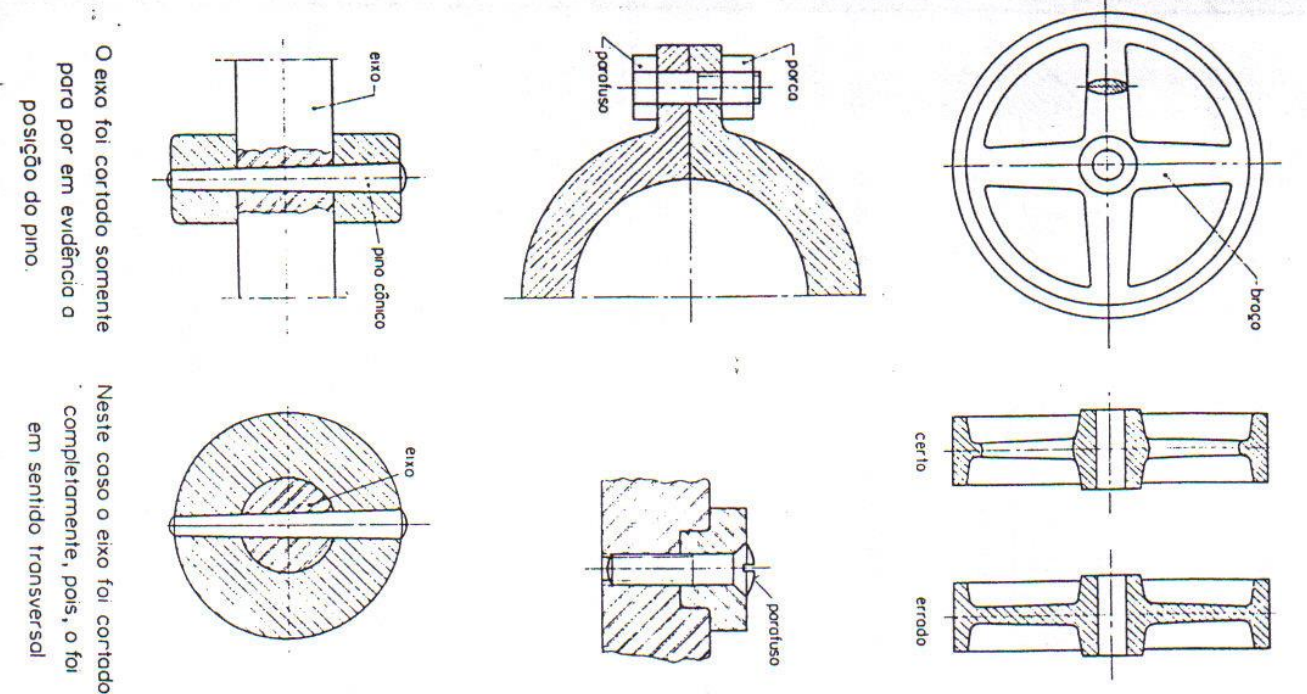

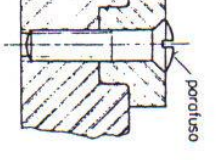

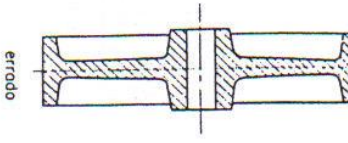

95

35 - Várias seções sucessivas podem ser indicadas no desenho.

Ŋ

### **CORTE DE UMA POLIA**

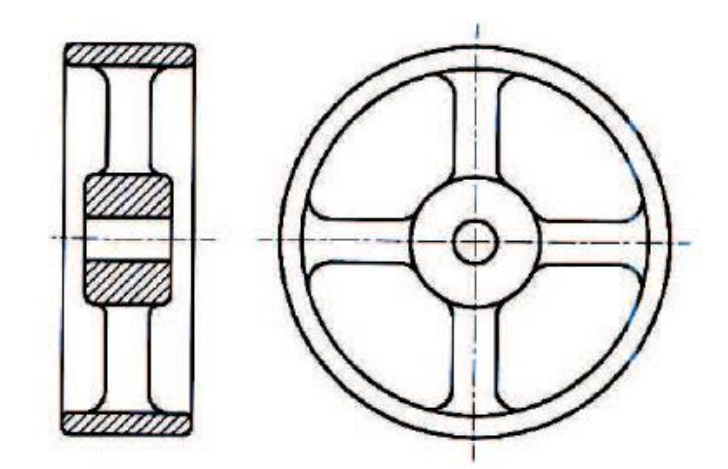

**CORTE EM PEÇAS NERVURADAS** 

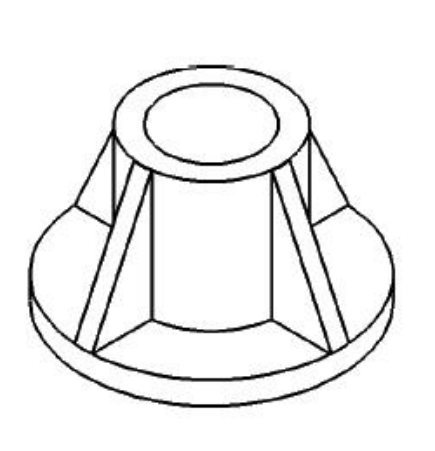

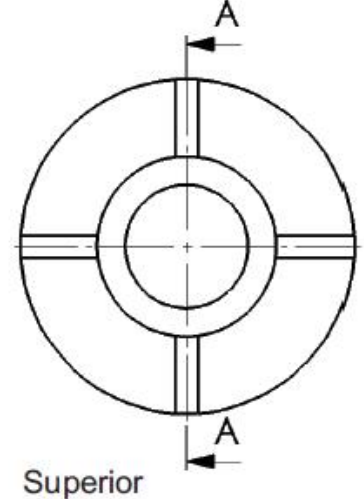

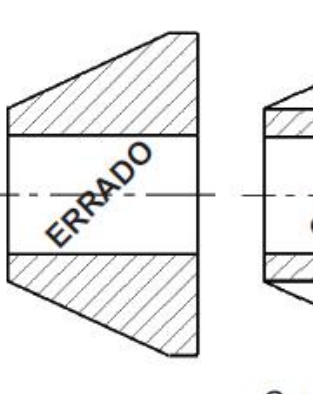

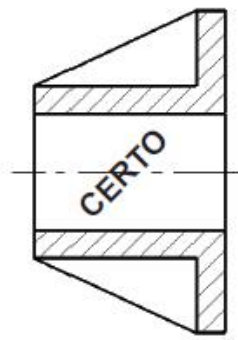

Corte AA

**PARAFUSOS, PINOS E REBITES** 

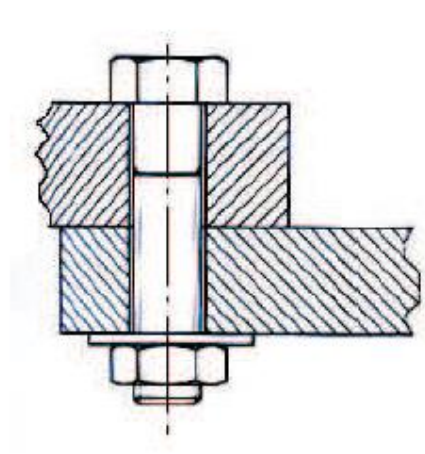

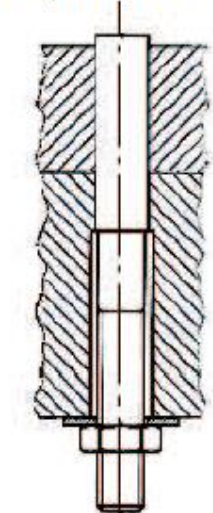

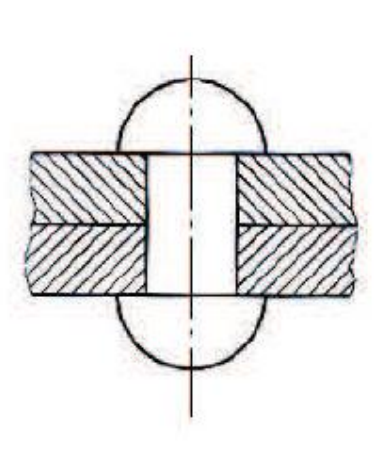

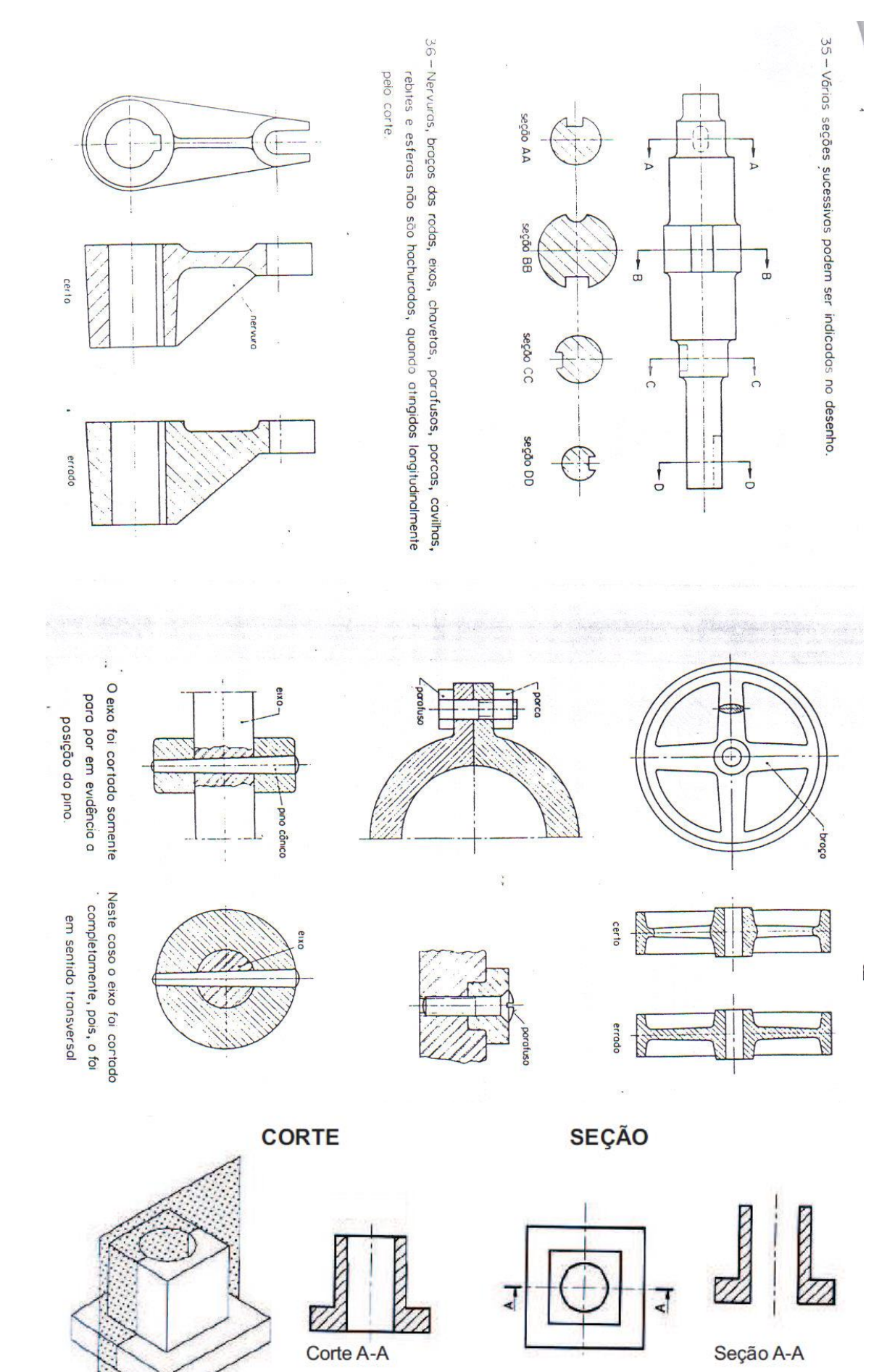

# **EXERCÍCIOS**

J.

Complete os desenhos técnicos, fazendo as hachuras nas partes maciças atingidas pe-J. lo corte.

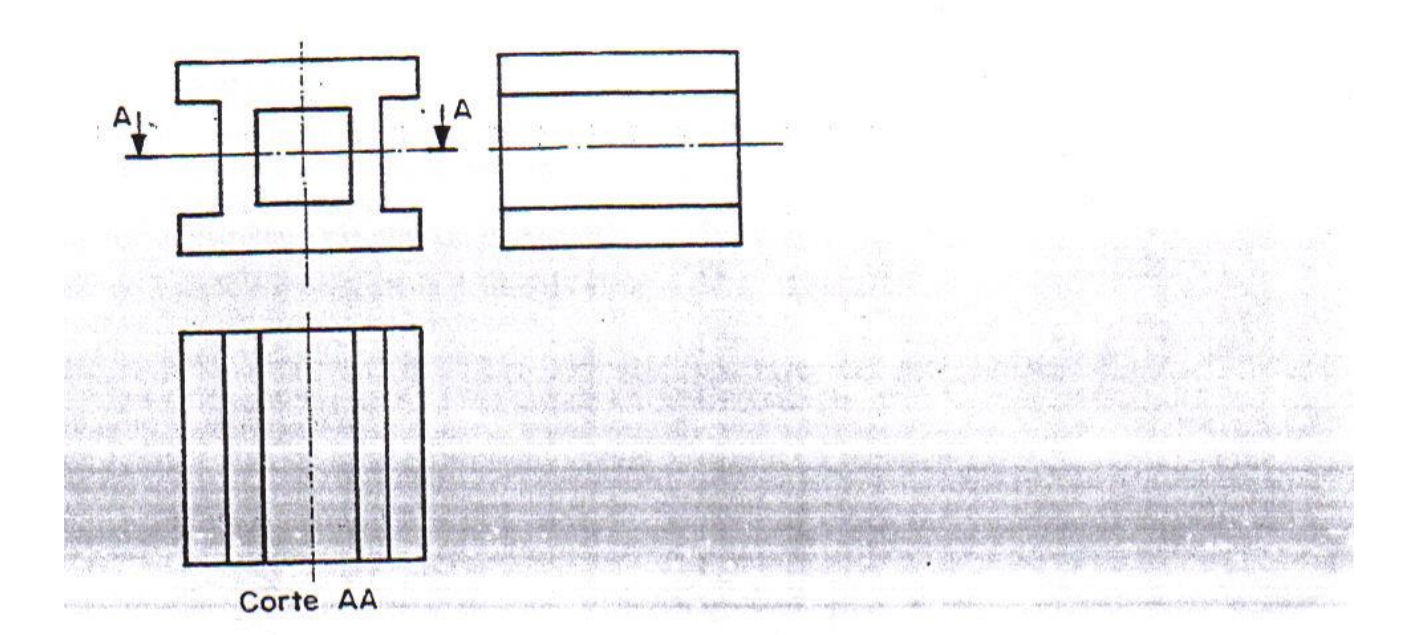

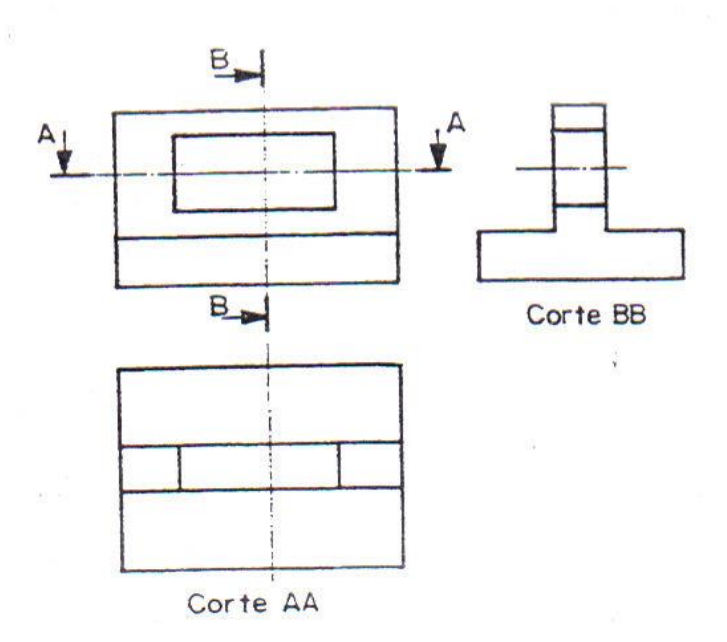

#### Exercício 2

Complete as frases escolhendo a alternativa correta.

- a) O contorno da seção é representado por meio de ..............................
- · uma linha contínua larga;
- uma linha contínua estreita.
- b) Quando a seção aparece interrompendo a vista, a linha que indica a
- a linha de ruptura
- a linha indicativa de corte
- c) Para indicar que uma superfície é plana, derivada de uma superfície
- linhas grossas em diagonal;
- duas linhas estreitas cruzadas em diagonal;  $\bullet$

- · é necessário identificar o nome da seção
- não é necessário identificar o nome da seção  $\bullet$

#### Exercício 3

Analise a perspectiva em corte e complete, na vista ortográfica, a representação da seção dentro da vista.

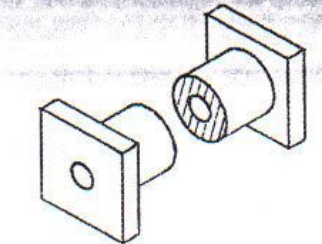

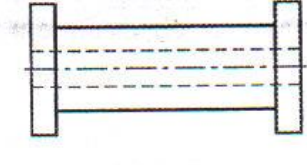

#### Exercício 4

Analise as vistas ortográficas e escreva, nas linhas indicadas, a localização das seções.

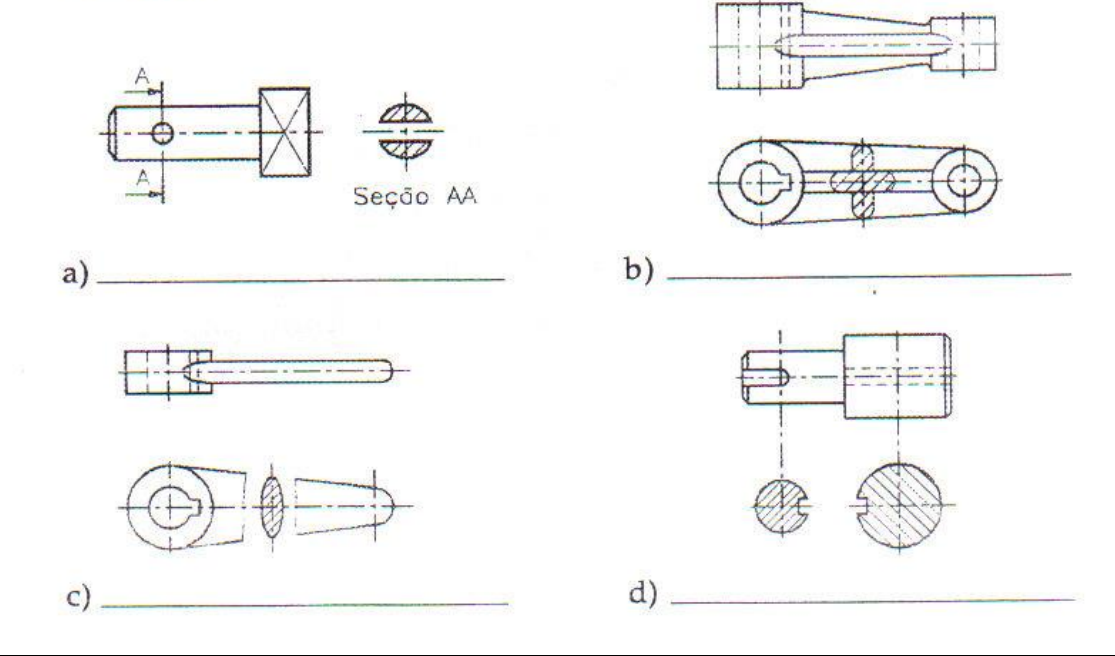

Prof. Márcio F. Catapan, Dr. Eng.

 $\sqrt{4}$ Analise o desenho técnico e escreva | C | se a frase estiver certa  $E$  se a frase estiver errada.  $\overline{e}$ 

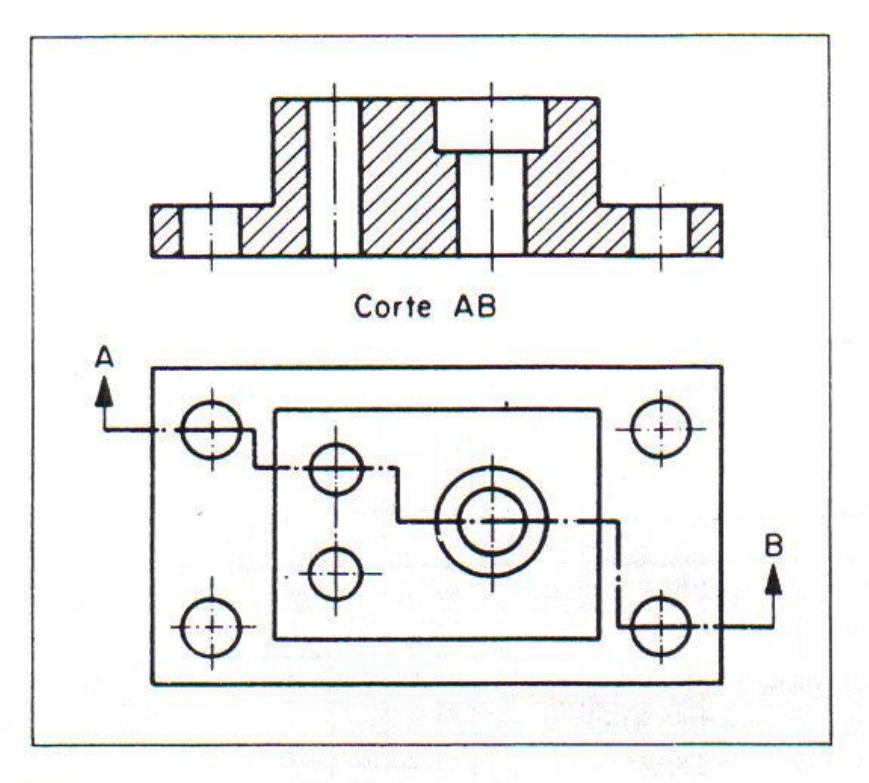

O corte composto reuniu quatro cortes em um só.

O corte composto está representado na elevação.

A linha de corte está representada na planta.

A perspectiva em corte correspondente ao desenho técnico é a que vem a seguir.

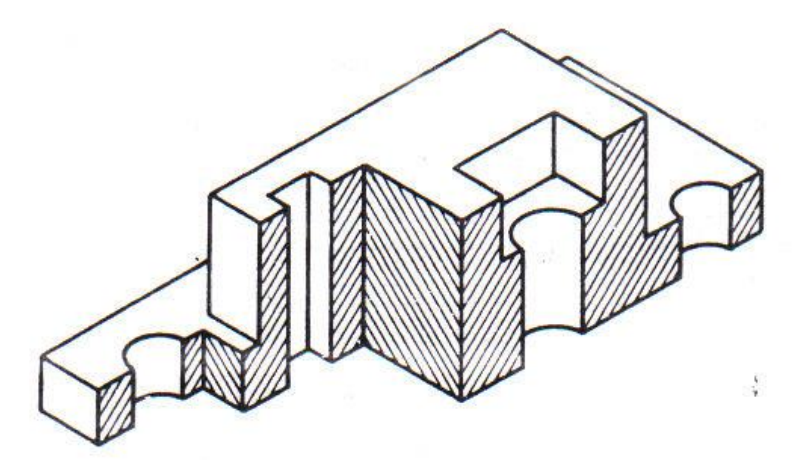

## Exercícios de Cortes

1) Representar os cortes indicado nos objetos dados.

a)

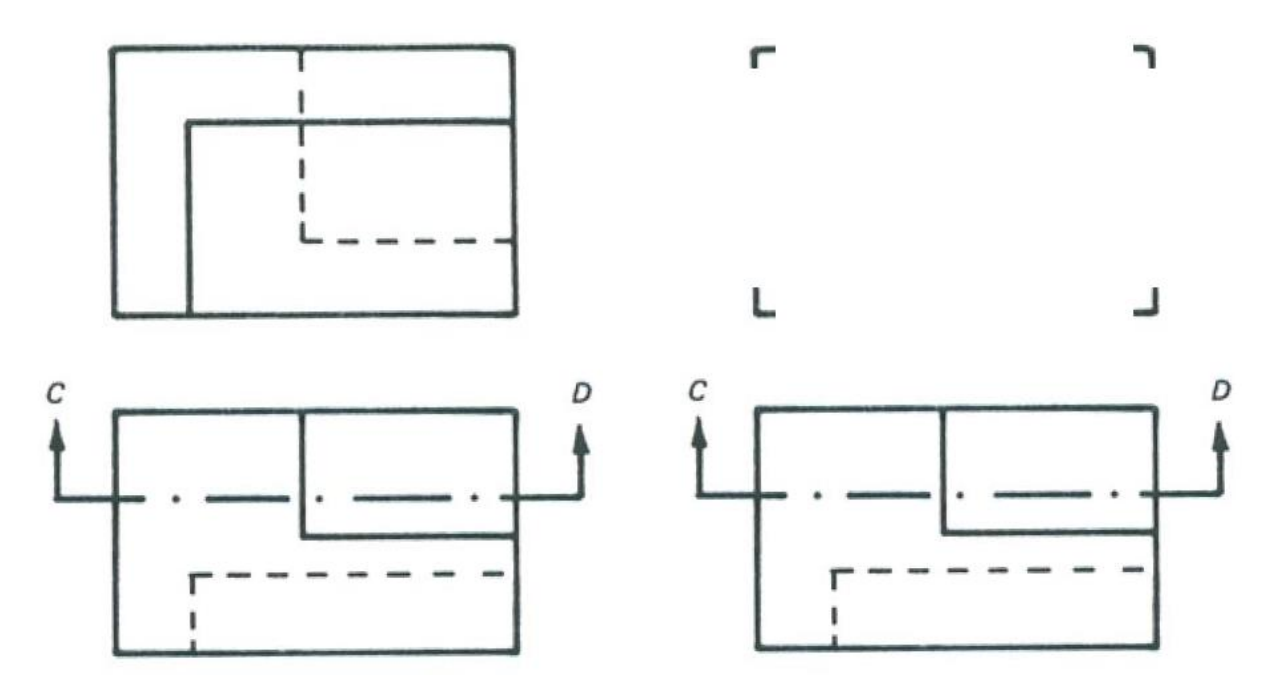

b)

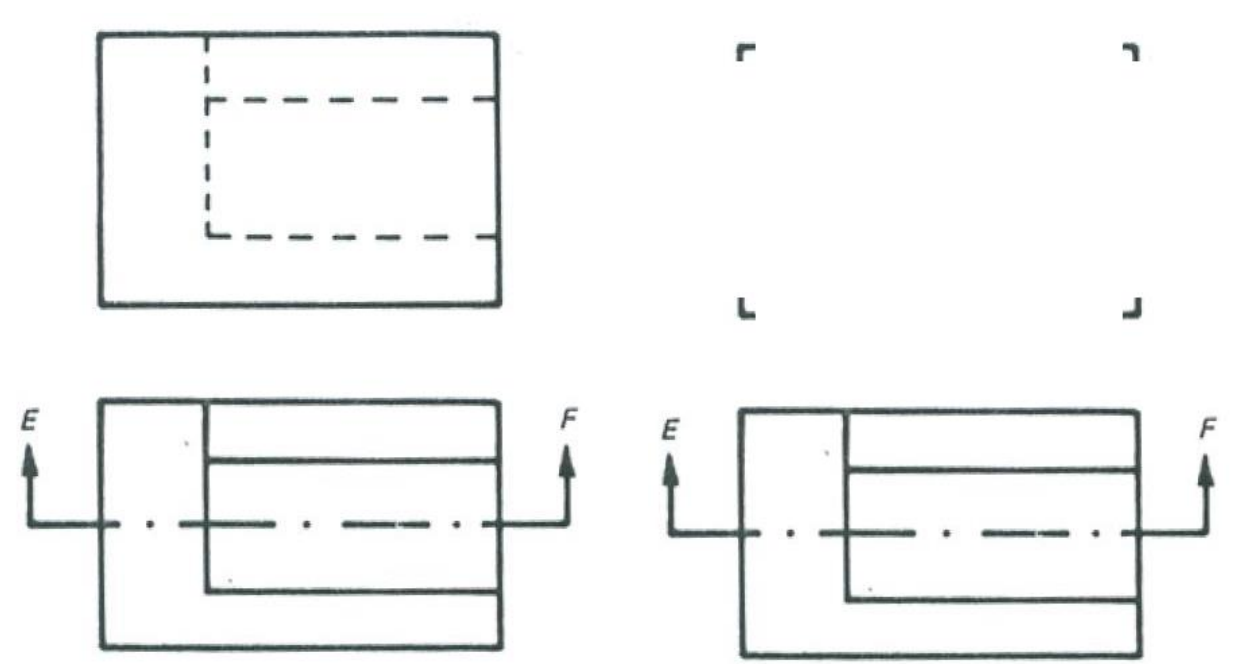

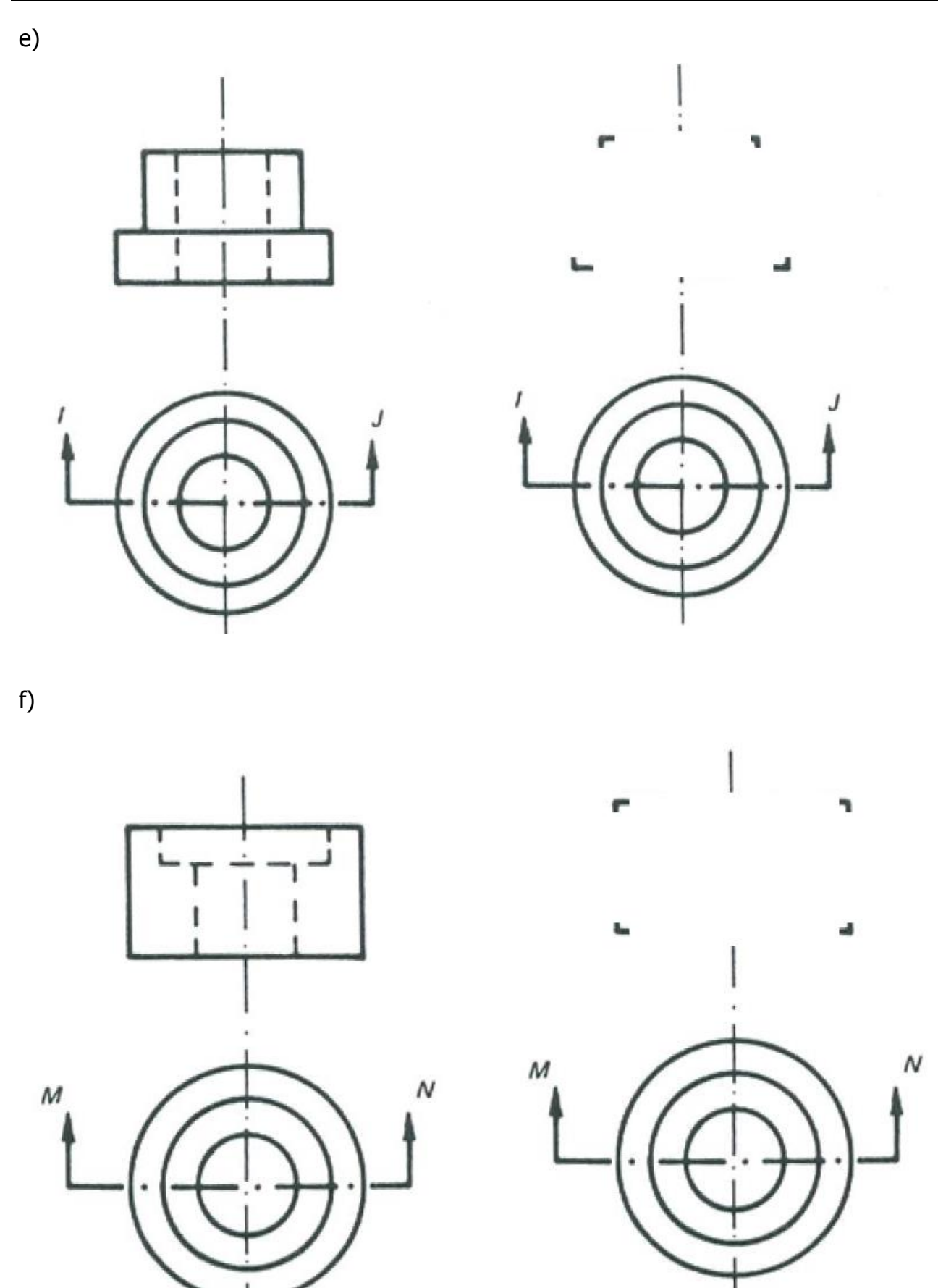

2) Representar o corte pleno e o meio corte das peças dadas, de acordo com o exemplo dado.

#### Exemplo

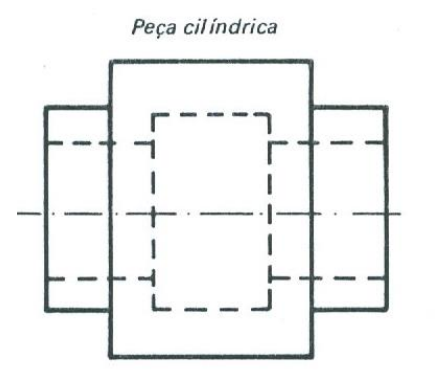

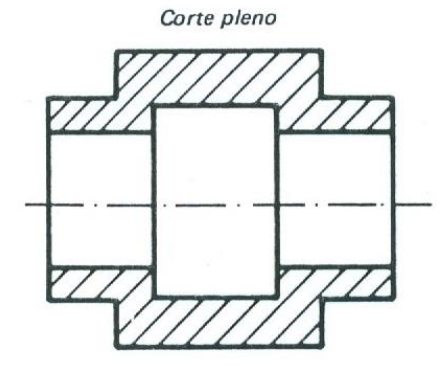

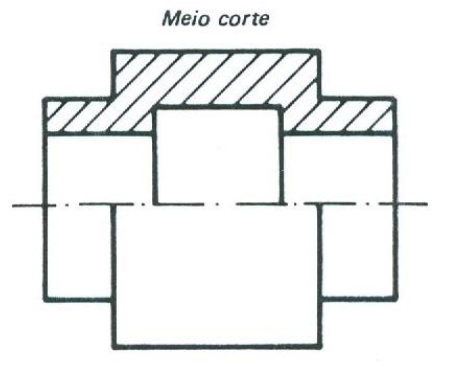

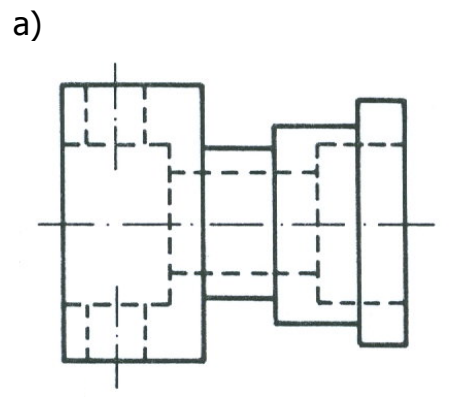

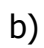

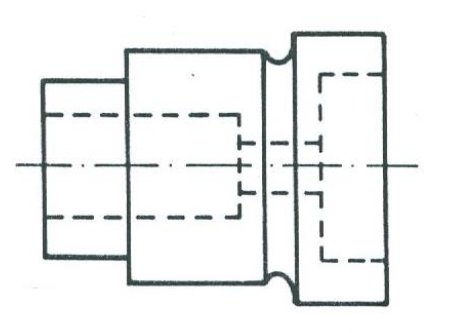

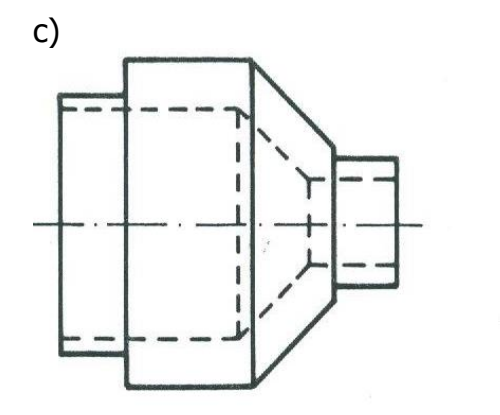

Representar as vistas das peças abaixo e substituir a vista frontal por um Corte Longitudinal. Aplicar a Hachura de acordo com as Normas da ABNT. Utilizar folha A4 ou A3 com margem e legenda.

Exercício 09

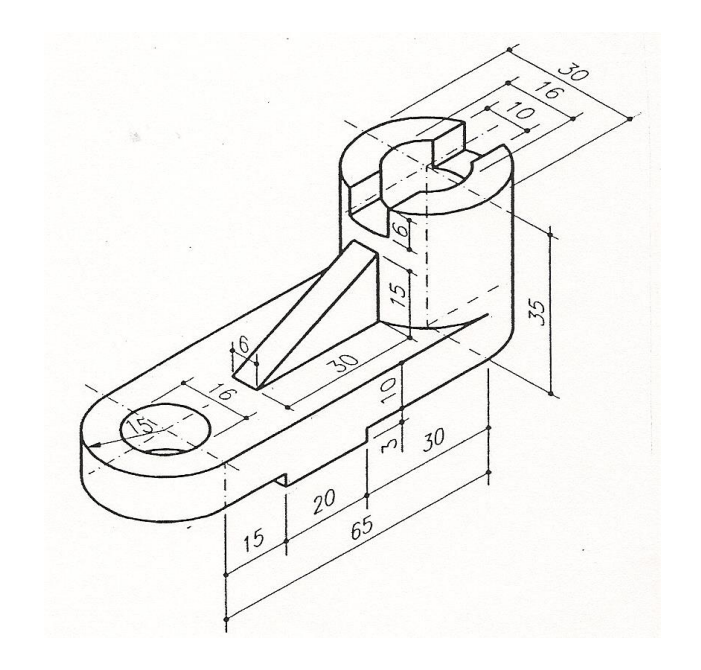

Representar as vistas da peça abaixo e substituir as vistas frontal pelo Corte AA, sabendo esse corte é aplicado na vista superior e deve passar pelos centros dos furos de ø20mm. Aplicar a Hachura de acordo com as Normas da ABNT. Utilizar folha A4 ou A3 com margem e legenda.

Exercício 10

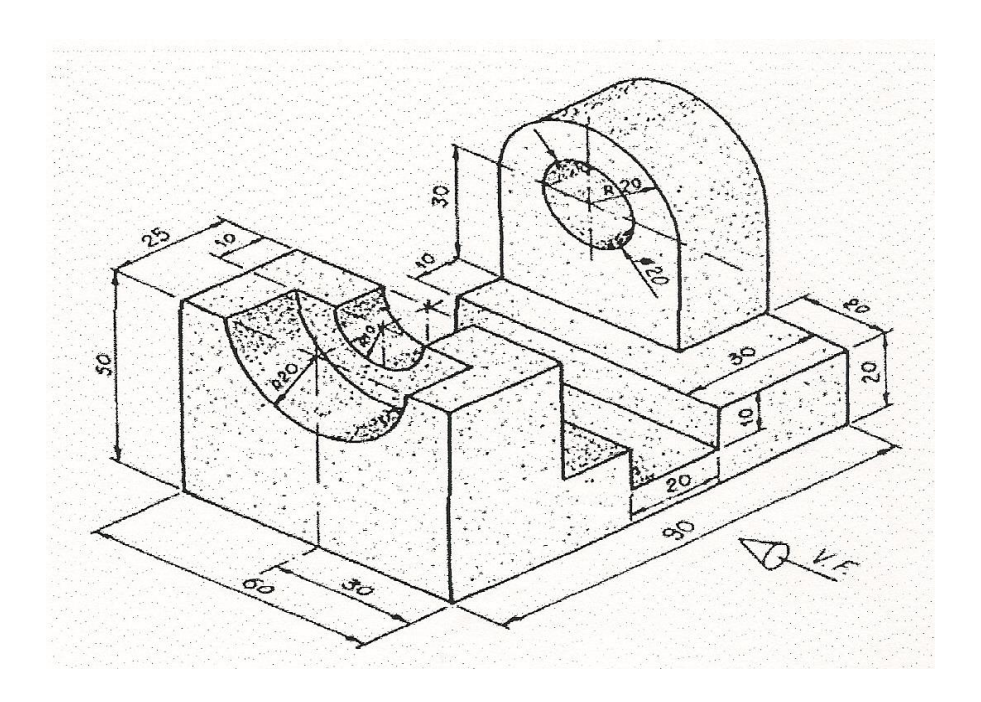

Representar as vistas da peça abaixo e substituir as vistas frontal e lateral esquerda pelos Cortes AA e BB. Aplicar a Hachura de acordo com as Normas da ABNT. Utilizar folha A4 ou A3 com margem e legenda.

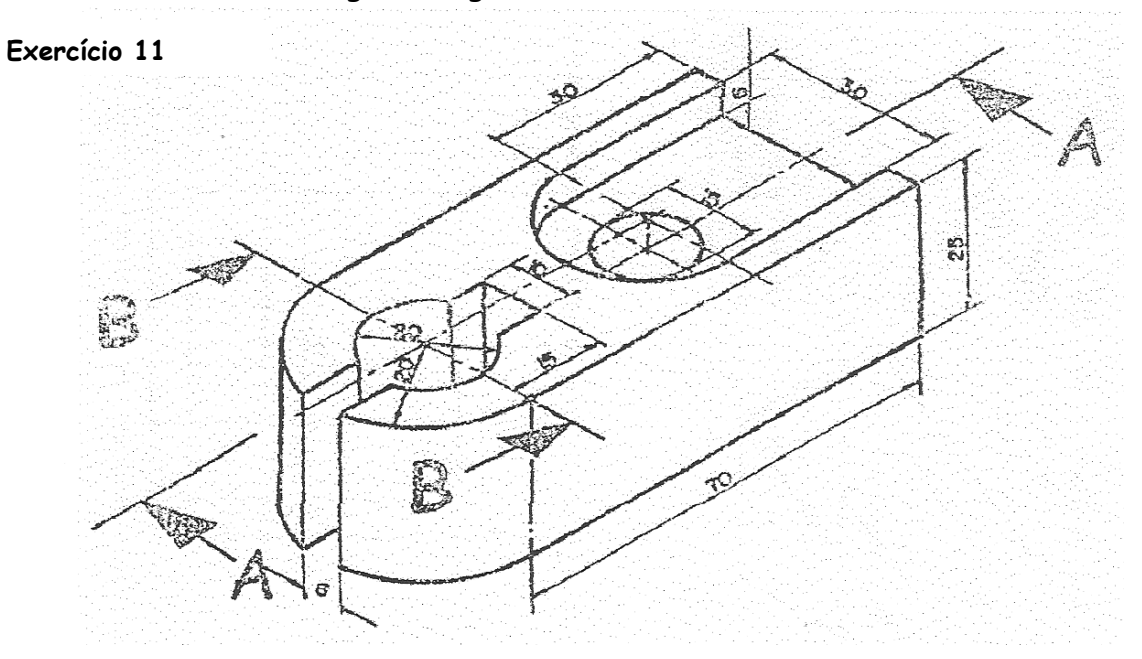

Representar as vistas da peça abaixo e substituir a vista frontal pelo Meio-Corte de acordo com o esquema indicado na figura. Não há necessidade da vista lateral esquerda para esta peça.

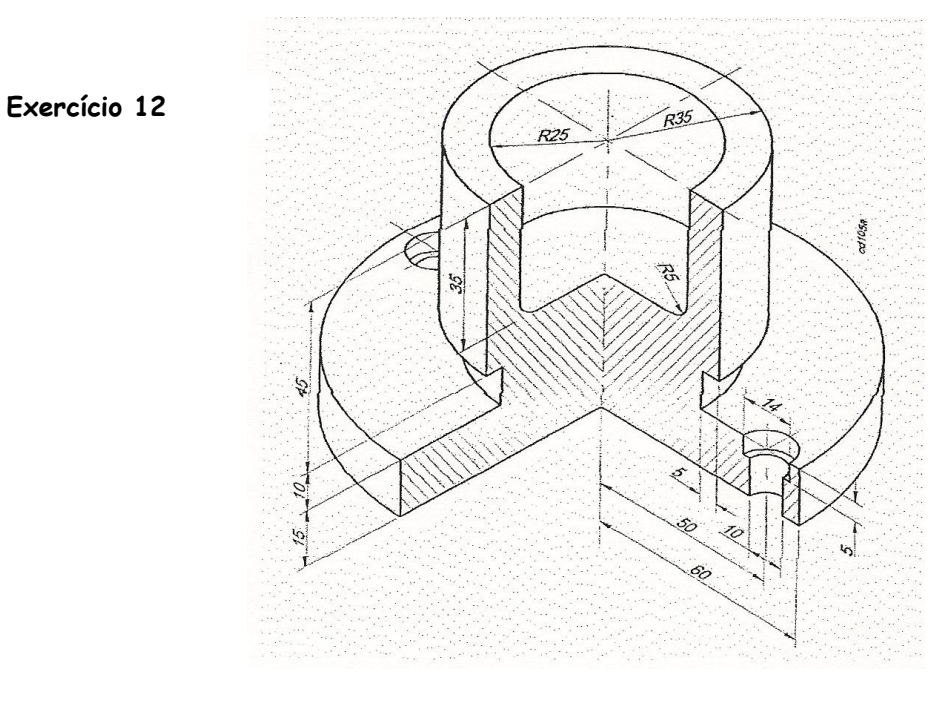

#### REFERÊNCIAS BIBLIOGRÁFICAS

- AGOSTINHO, OSWALDO LUIZ; DOS SANTOS, ANTONIO CARLOS; LIRANI, JOÃO. Tolerâncias, ajustes, desvios e análise de dimensões. 7.ed. São Paulo: Blücher. 2001.
- Oliveira, A. P., Desenho Técnico, Apostila do Instituto Técnico, 2007.
- PROVENZA, F. P. PROTEC Desenhista de Máquinas. São Paulo. Escola PROTEC, 4° Ed. 1991.
- PROVENZA, F. P. PROTEC Projetista de Máquinas. São Paulo. Escola PROTEC, 4° Ed. 1996.
- Santana, F. E., Desenho Técnico, Apostila da Faculdade de Tecnologia em São Carlos FATESC, Rev 00, 2005
- SENAI-ES. Leitura e Interpretação de Desenho Técnico Mecânico. Vitória: Senai-ES, 1996.
- SOCIESC, DES Desenho Técnico, Apostila da Escola Técnica Tupy, Rev 00, Joinville SC. 2004